# **Iridium Edge Communication Protocol**

[Main Page](https://wiki.teltonika-gps.com/view/Main_Page) > [Accessories](https://wiki.teltonika-gps.com/view/Accessories) > [Iridium Edge](https://wiki.teltonika-gps.com/view/Iridium_Edge) > **Iridium Edge Communication Protocol**  $\Box$ 

### **Contents**

- [1](#page--1-0) [Communication Protocol](#page--1-0)
- [2](#page--1-0) [Data Sending Parameters](#page--1-0)
- [3](#page--1-0) [SBD IO source](#page--1-0)
- [4](#page--1-0) [SDB record structure](#page--1-0)
- [5](#page--1-0) [SBD packet example](#page--1-0)

#### **Communication Protocol**

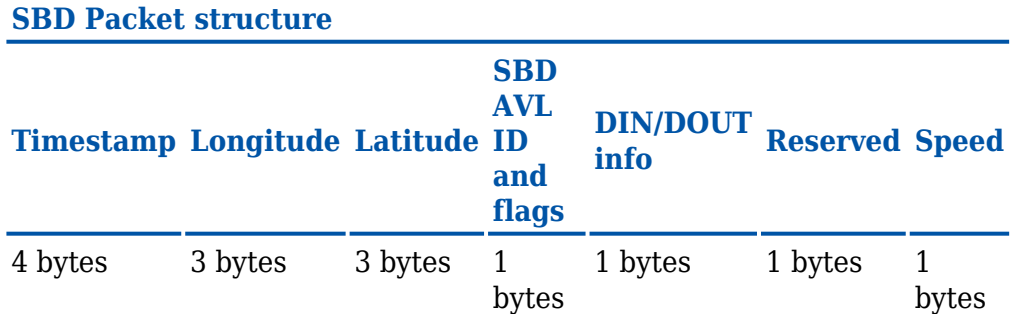

#### **Definitions**

- Timestamp Indicates when record was generated
- Longitude encoded in 3 bytes data. Server which gets this data should divide result from 46603,375 and subtract 180 in order to get actual longitude value. This coefficient is got in following way: 16777215(maximum 3 bytes value) divided from 360 (maximum longitude value then 180 is added). This calculation is used to fit negative and positive values to 3 bytes width variable.
- Latitude Latitude is calculated in same way as longitude but since latitude maximum value is two times smaller than longitude it can produce a bit more accurate data. Coefficient for latitude is 93206,75. This coefficient is got in following way: 16777215(maximum 3 bytes value) divided from 180 (maximum latitude value then 90 is added). This calculation is used to fit negative and positive values to 3 bytes width variable.
- SBD AVL ID and flags Custom id that will indicate what caused the record to be generated (as only periodic records are generated, id is not used)
- Din/Dout info Displays configured IO elements in parameter id 99422
- Reserved Not used anywhere, but left due to compatibility with fm6 project.
- Speed Indicates the speed of the vehicle if configured. If not (or in case of no gps) will display 255

## **Data Sending Parameters**

Information here includes the data sending parameters which identifies the naming of the parameter in accordance to it's number.

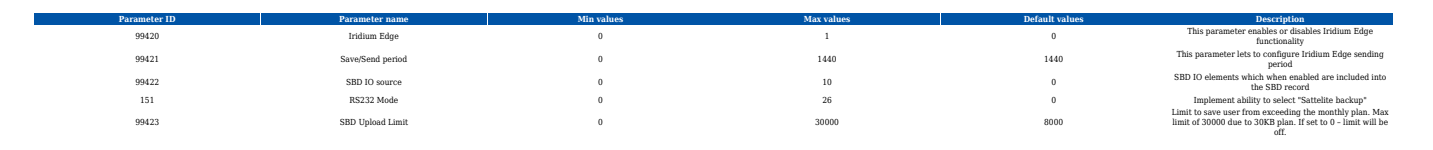

#### **SBD IO source**

Configures IO source which can trigger SBD record saving. 10 elements can generate Alarm for SDB sending. These elements are:

- Byte 1 Din1
- Byte 2 Din2
- Byte 3 Din3
- Byte 4 Din4
- Byte 5 Dout1
- Byte 6 Dout2
- Byte 7 Dout3
- Byte 8 Dout4
- Byte 9 Speed
- Byte 10 CrashDetect

By setting the apropriate bits you'll get a hex number that can be sent to the device to configure. additionally you can set via the configurator and use getparam command to get the correct value.

Configurator parameter IDs and their explanation:

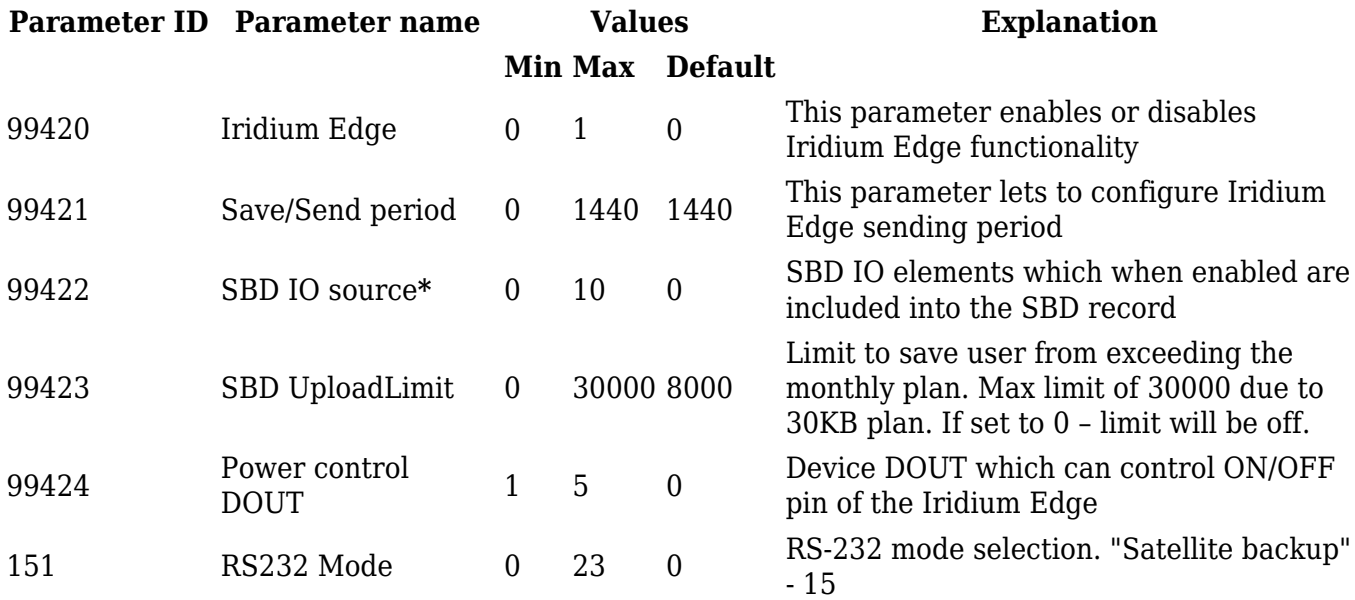

In order to configure parameter 99422 manually users must simply set the appropriate values of bit positions, according to their needs:

- Byte 1 Din1
- Byte 2 Din2
- Byte 3 Din3
- Byte 4 Din4
- Byte 5 Dout1
- Byte 6 Dout2
- Byte 7 Dout3
- Byte 8 Dout4
- Byte 9 Speed
- Byte 10 CrashDetect

## **SDB record structure**

SDB Record which will be sent through the Iridium satellites network will be different than the regular record. It will contain 4 bytes timestamp, 3 bytes longitude, 3 bytes latitude, 1 byte record generation info, 1 byte DIN,DOUT info, 1 byte Speed value.

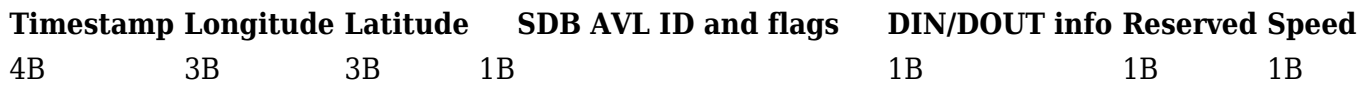

*Timestamp* - Indicates when record was generated.

**Longitude** - In this packet is encoded in 3 bytes data. The server that gets this data should divide the result from 46603,375 and subtract 180 to get the actual longitude value. This coefficient is got in the following way: 16777215(maximum 3 bytes value) divided by 360 (maximum longitude value then 180 is added). This calculation is used to fit negative and positive values to 3 bytes width variable.

Example:

Longitude: 910DA0 (in hexadecimal)  $\rightarrow$  9506208 (in decimal)

To convert Longitude:

 $(9506208 / 46603, 375) - 180 = 23.9811065$ 

**Latitude** - Is calculated in the same way as longitude but since latitude maximum value is two times smaller than longitude it can produce a bit more accurate data. The coefficient for latitude is 93206,75. This coefficient is got in the following way: 16777215(maximum 3 bytes value) divided by 180 (maximum latitude value then 90 is added). This calculation is used to fit negative and positive values to 3 bytes width variable.

Example:

Latitude: CE1AEB (in hexadecimal)  $\rightarrow$  13507307 (in decimal)

To convert Latitude:

 $(13507307 / 93206.750) - 90 = 54.91769$ 

**Din/Dout info** - Displays configured IO elements in parameter id 99422 (only din/dout). If IO is not set, it will send be replaced by 0.

**Reserved** - Not used anywhere.

**Speed** – Indicates the speed (from GNSS) of the vehicle if configured. If not (or in case of no gps) – will display 255.

*SBD AVL ID and flags* – Custom ID that will indicate what caused the record to be generated This byte is divided in two parts of four bits, as shown in table below:

**ID 0 1 2 24 179 247 IO element** Periodic rec. Digital Input 1 Digital input 2 Speed DOUT1 Crash

### **SBD packet example**

#### **Unparsed data:**

*01004C01001CF99DD263333030323334303634303730383330000018000059282DBC03000B0036A 2B8193D120000000302001C 59282BA391F5ABCDBFDD0180000059282BA891F5ABCDBFDD0180000059282BA391F5AB*

{01} – Protocol revision number

- {00}{4C} overall message length
- {01} MO header IEI
- ${00}{1C}$  MO header length
- {F9}{9D}{D2}{63} CDR Reference

{33}{30}{30}{32}{33}{34}{30}{36}{34}{30}{37}{30}{38}{33}{30} – IMEI of the device

{00} – Session status (Transfer OK in this case)

- {00}{18} MOMSN
- {00}{00} MTMSN
- {59}{28}{2D}{BC} Time of session
- {03} MO Location information IEI

*The location values included in this IE provide an estimate of the originating IMEI's location. The inclusion of this information in an MO message delivery is optional. Whether or not it is included is established when the IMEI is provisioned and may be changed at any time via SPNet. The CEP radius provides the radius around the center point within which the unit is located. While the*

*resolution of the reported position is given to 1/1000th of a minute, it is only accurate to within 10Km 80% of the time.*

{00}{0B} – MO Location information length

 ${00}{36}{A2}{B8}{19}{3D}{12} - MO$  latitude and longitude as described in Iridium documentation.

{00}{00}{00}{03} – CEP radius

{02} – Payload IEI

 ${00}{1C}$  – Payload length

```
{59}{28}{2B}{A3}{91}{F5}{AB}{CD}{BF}{DD}{01}{80}{00}{00} – Record 1
```
{59}{28}{2B}{A8}{91}{F5}{AB}{CD}{BF}{DD}{01}{80}{00}{00} – Record 2

There blue part of record is satellite device generated data and green is actual record payload which was sent to server from . Information of the first record should be parsed like this:

- {59}{28}{2B}{A3} Timestamp of record generation in GMT0;
- {91}{F5}{AB} Longitude (recalculated value is 25,255756)
- {CD}{BF}{DD} Latitude (recalculated value is 54,832396)
- {01} DIN1 generated event
- {80} DIN1 on, while DIN2, DOUT1, off
- {00} Reserved byte
- {00} Vehicle was stopped when the record was generated